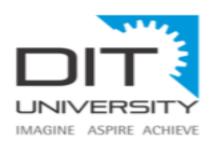

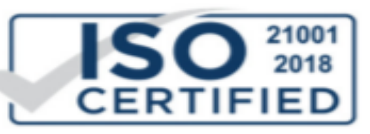

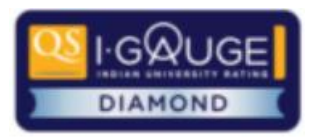

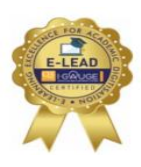

## **Advisory**

- **1. All Students are advised to undertake End Term Examination Online.**
- **2. In case of Absentees, application will be processed on "Case to Case" basis with genuine reasons and supporting documents . This application should addressed "to the Honourable Vice Chancellor" and be processed through the HoDs, Deans/ Directors and Dean Academic Affairs using the allotted (official) email id ie [%sapid%@dit.edu.in.](mailto:%25sapid%25@dit.edu.in)**
- 3. **Rescheduling of examination for absentees will be after University opens and is likely to be a WRITTEN examination for a duration of 3 hours.**

## **Examination Dos and Don'ts**

## **Dos**

- 1. Check and confirm all credentials
	- a. Hall Ticket (Subjects, Dates & Time)
	- b. URL; Log in ID/Password (will be emailed 48hrs in advance)
	- c. AMCAT ID Note your AMCAT ID
	- d. Aadhar Card Number
- 2. Laptop, Mobile, Desktop with Browser as defined
- 3. Check location for best connectivity before you start the examination.
- 4. Material for Rough work.
- 5. Check Number of questions and Check Time duration.
- 6. Use the Allotted Time Judiciously- do not waste time.
- 7. Review (Orange)/Submit (Green) Only Green will be counted.
- 8. Ensure max answers before final submission is green
- 9. Disable all notification
- 10. Do resume exam in case internet connection drops.

11. "Do use official email id only for all email correspondence" **[%sapid%@dit.edu.in](mailto:%25sapid%25@dit.edu.in)** no anonymous emails please.

12. Do prepare a check sheet of Numbers 1-100 for noting down - question number for reviews/ to be answered later. This will help you to trace unanswered/ review questions.

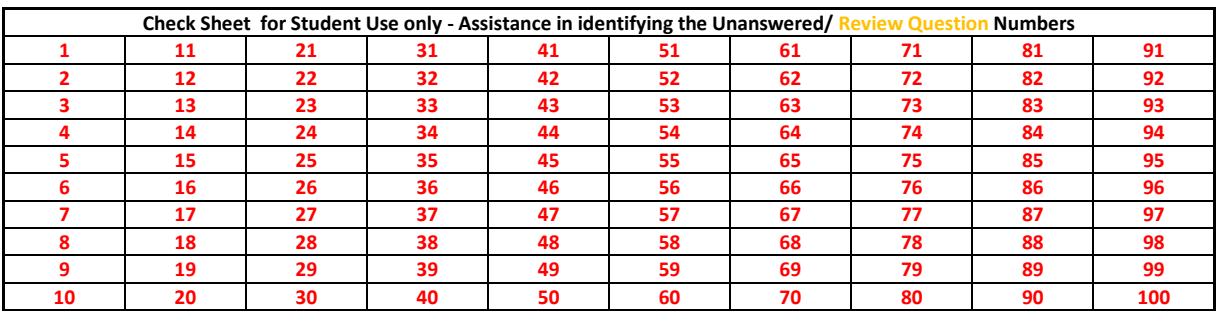

## **Don'ts**

- 1. Do not answer phone calls, if on phone.
- 2. Do not cut paste Login ID/Password.
- 3. Do not open multiple tabs.
- 4. Do not use Unfair Means.
- 5. Do not use "cut and paste" & Screen Shots or print Screen options